## SCH:1.5.2 GESTIONNAIRE D'ANALYSES

## Revenir à la page [Analyses.](https://extranet.vega-info.fr/doc-polaris/SCH:1.5_Analyse)

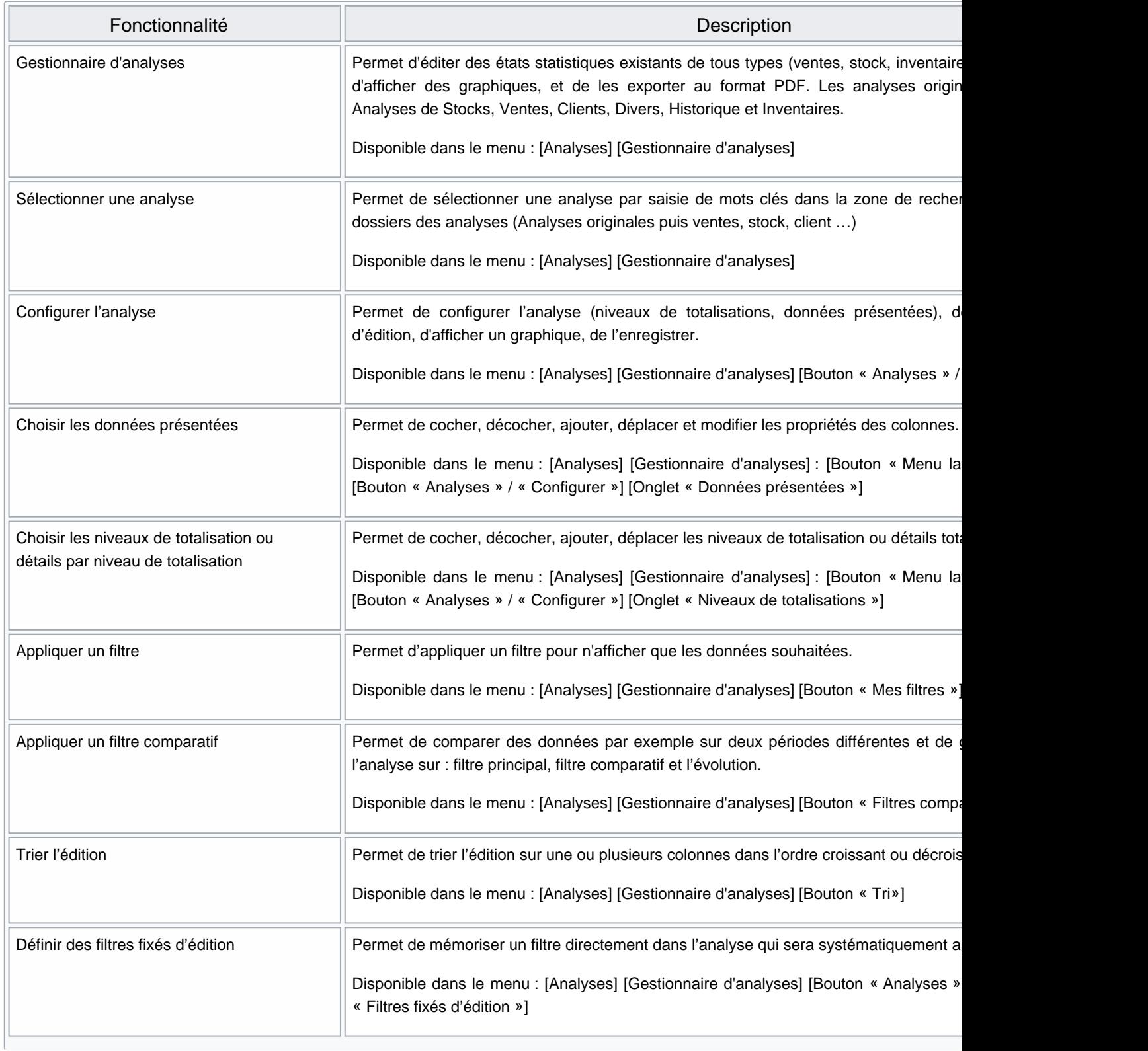

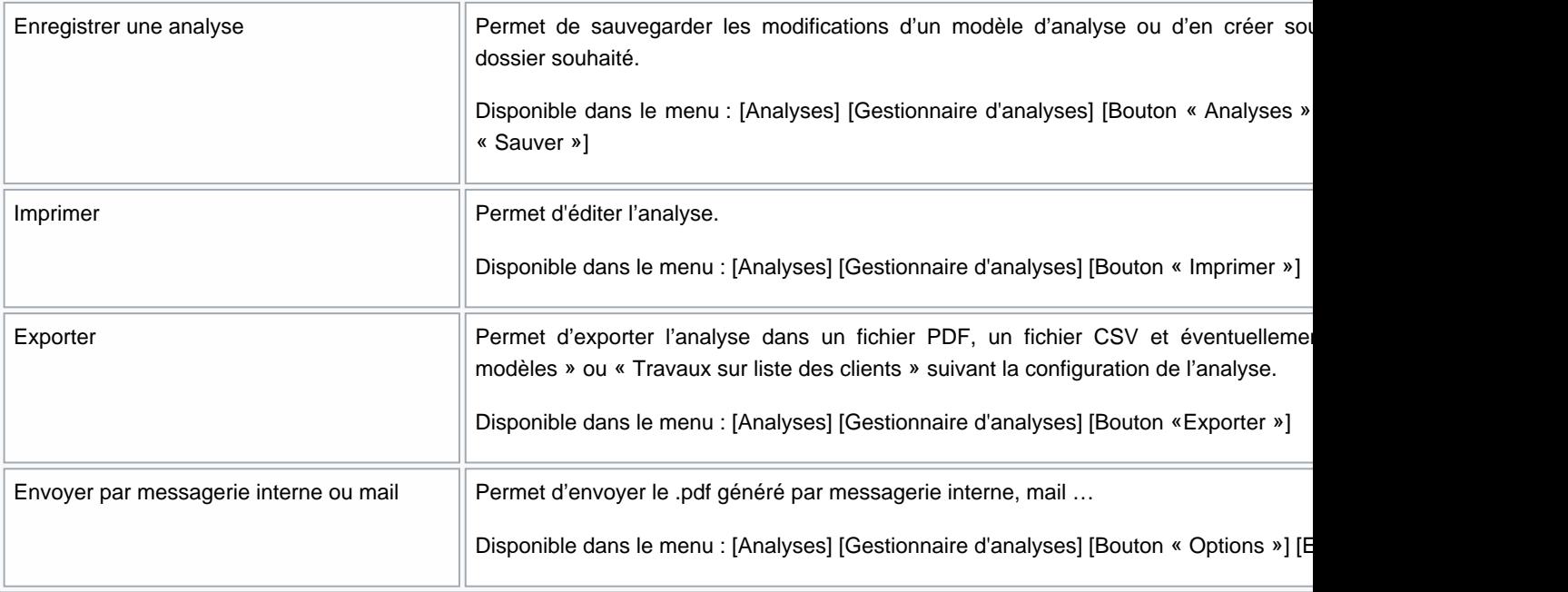